# Pham 170208

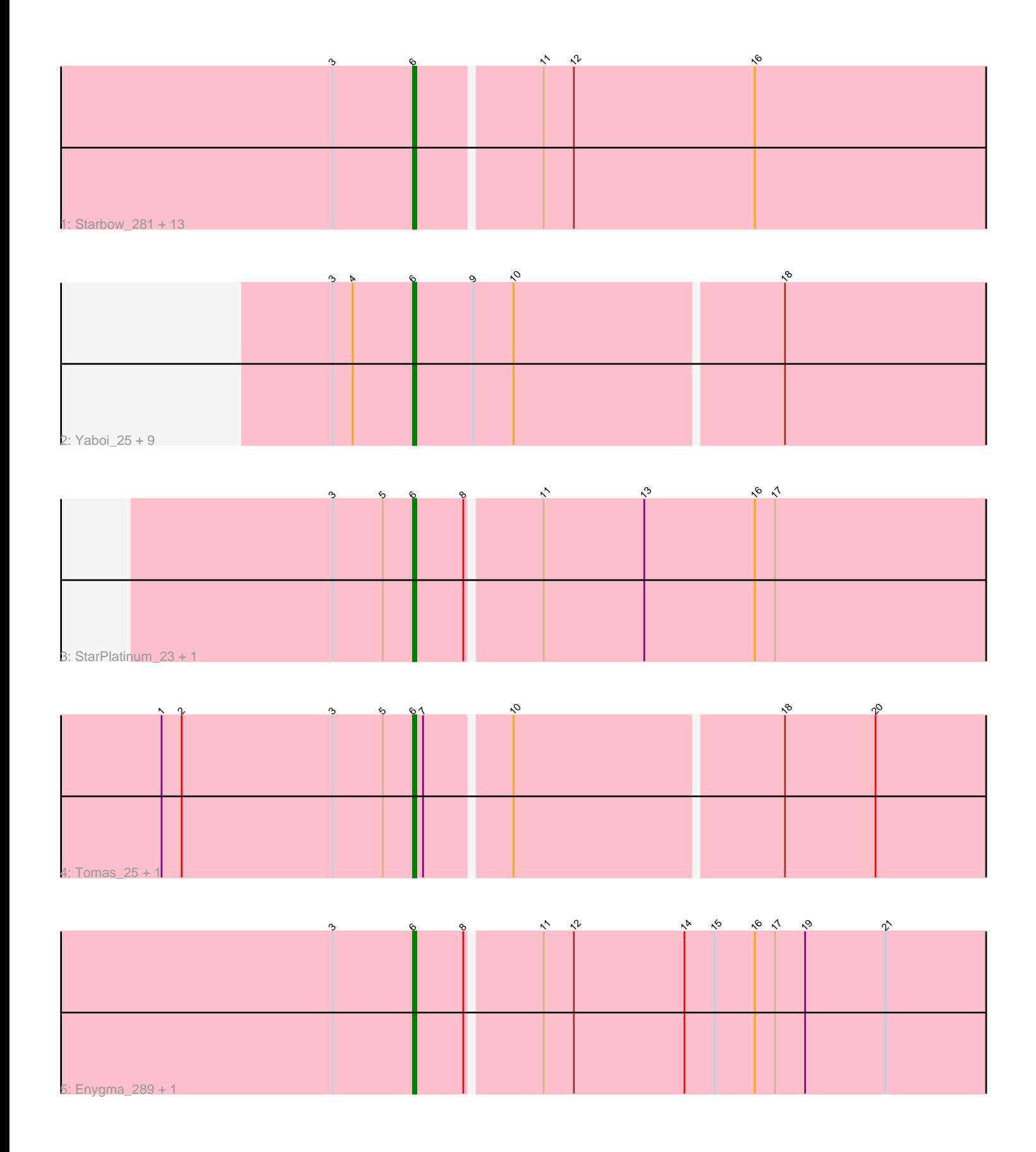

Note: Tracks are now grouped by subcluster and scaled. Switching in subcluster is indicated by changes in track color. Track scale is now set by default to display the region 30 bp upstream of start 1 to 30 bp downstream of the last possible start. If this default region is judged to be packed too tightly with annotated starts, the track will be further scaled to only show that region of the ORF with annotated starts. This action will be indicated by adding "Zoomed" to the title. For starts, yellow indicates the location of called starts comprised solely of Glimmer/GeneMark auto-annotations, green indicates the location of called starts with at least 1 manual gene annotation.

## Pham 170208 Report

This analysis was run 07/09/24 on database version 566.

Pham number 170208 has 30 members, 0 are drafts.

Phages represented in each track:

• Track 1 : Starbow\_281, Birchlyn\_281, Karimac\_24, Quaran19\_285, IchabodCrane\_23, Battuta\_281, Bordeaux\_281, Karimac\_282, Bordeaux\_24, Battuta\_24, Starbow\_24, Birchlyn\_21, Quaran19\_24, IchabodCrane\_276 • Track 2 : Yaboi\_25, Genie2\_25, Sollertia\_281, Stanimal\_25, BoomerJR\_280, Yaboi\_285, Stanimal\_280, Sollertia\_25, BoomerJR\_25, Genie2\_280 • Track 3 : StarPlatinum\_23, StarPlatinum\_293 • Track 4 : Tomas\_25, Tomas\_281

• Track 5 : Enygma\_289, Enygma\_21

## **Summary of Final Annotations (See graph section above for start numbers):**

The start number called the most often in the published annotations is 6, it was called in 30 of the 30 non-draft genes in the pham.

Genes that call this "Most Annotated" start:

• Battuta\_24, Battuta\_281, Birchlyn\_21, Birchlyn\_281, BoomerJR\_25, BoomerJR\_280, Bordeaux\_24, Bordeaux\_281, Enygma\_21, Enygma\_289, Genie2\_25, Genie2\_280, IchabodCrane\_23, IchabodCrane\_276, Karimac\_24, Karimac\_282, Quaran19\_24, Quaran19\_285, Sollertia\_25, Sollertia\_281, Stanimal\_25, Stanimal\_280, StarPlatinum\_23, StarPlatinum\_293, Starbow\_24, Starbow\_281, Tomas\_25, Tomas\_281, Yaboi\_25, Yaboi\_285,

Genes that have the "Most Annotated" start but do not call it: •

Genes that do not have the "Most Annotated" start: •

## **Summary by start number:**

Start 6:

- Found in 30 of 30 ( 100.0% ) of genes in pham
- Manual Annotations of this start: 30 of 30
- Called 100.0% of time when present

• Phage (with cluster) where this start called: Battuta 24 (BE2), Battuta 281 (BE2) Birchlyn\_21 (BE2), Birchlyn\_281 (BE2), BoomerJR\_25 (BE2), BoomerJR\_280 (BE2), Bordeaux\_24 (BE2), Bordeaux\_281 (BE2), Enygma\_21 (BE2), Enygma\_289 (BE2), Genie2\_25 (BE2), Genie2\_280 (BE2), IchabodCrane\_23 (BE2), IchabodCrane\_276 (BE2), Karimac\_24 (BE2), Karimac\_282 (BE2), Quaran19\_24 (BE2), Quaran19\_285 (BE2), Sollertia\_25 (BE2), Sollertia\_281 (BE2), Stanimal\_25 (BE2), Stanimal\_280 (BE2), StarPlatinum\_23 (BE2), StarPlatinum\_293 (BE2), Starbow\_24 (BE2), Starbow\_281 (BE2), Tomas\_25 (BE2), Tomas\_281 (BE2), Yaboi\_25 (BE2), Yaboi\_285 (BE2),

#### **Summary by clusters:**

There is one cluster represented in this pham: BE2

Info for manual annotations of cluster BE2: •Start number 6 was manually annotated 30 times for cluster BE2.

#### **Gene Information:**

Gene: Battuta\_281 Start: 129262, Stop: 129086, Start Num: 6 Candidate Starts for Battuta\_281: (3, 129286), (Start: 6 @129262 has 30 MA's), (11, 129226), (12, 129217), (16, 129163),

Gene: Battuta\_24 Start: 11107, Stop: 10931, Start Num: 6 Candidate Starts for Battuta\_24: (3, 11131), (Start: 6 @11107 has 30 MA's), (11, 11071), (12, 11062), (16, 11008),

Gene: Birchlyn\_281 Start: 125051, Stop: 124875, Start Num: 6 Candidate Starts for Birchlyn\_281: (3, 125075), (Start: 6 @125051 has 30 MA's), (11, 125015), (12, 125006), (16, 124952),

Gene: Birchlyn\_21 Start: 8960, Stop: 8784, Start Num: 6 Candidate Starts for Birchlyn\_21: (3, 8984), (Start: 6 @8960 has 30 MA's), (11, 8924), (12, 8915), (16, 8861),

Gene: BoomerJR\_280 Start: 129805, Stop: 129629, Start Num: 6 Candidate Starts for BoomerJR\_280: (3, 129829), (4, 129823), (Start: 6 @129805 has 30 MA's), (9, 129787), (10, 129775), (18, 129697),

Gene: BoomerJR\_25 Start: 11017, Stop: 10841, Start Num: 6 Candidate Starts for BoomerJR\_25: (3, 11041), (4, 11035), (Start: 6 @11017 has 30 MA's), (9, 10999), (10, 10987), (18, 10909),

Gene: Bordeaux\_281 Start: 129845, Stop: 129669, Start Num: 6 Candidate Starts for Bordeaux\_281: (3, 129869), (Start: 6 @129845 has 30 MA's), (11, 129809), (12, 129800), (16, 129746),

Gene: Bordeaux\_24 Start: 11107, Stop: 10931, Start Num: 6 Candidate Starts for Bordeaux\_24: (3, 11131), (Start: 6 @11107 has 30 MA's), (11, 11071), (12, 11062), (16, 11008), Gene: Enygma\_289 Start: 132546, Stop: 132367, Start Num: 6 Candidate Starts for Enygma\_289: (3, 132570), (Start: 6 @132546 has 30 MA's), (8, 132531), (11, 132510), (12, 132501), (14, 132468), (15, 132459), (16, 132447), (17, 132441), (19, 132432), (21, 132408), Gene: Enygma\_21 Start: 10122, Stop: 9943, Start Num: 6 Candidate Starts for Enygma\_21: (3, 10146), (Start: 6 @10122 has 30 MA's), (8, 10107), (11, 10086), (12, 10077), (14, 10044), (15, 10035), (16, 10023), (17, 10017), (19, 10008), (21, 9984), Gene: Genie2\_25 Start: 11017, Stop: 10841, Start Num: 6 Candidate Starts for Genie2\_25: (3, 11041), (4, 11035), (Start: 6 @11017 has 30 MA's), (9, 10999), (10, 10987), (18, 10909), Gene: Genie2\_280 Start: 129918, Stop: 129742, Start Num: 6 Candidate Starts for Genie2\_280: (3, 129942), (4, 129936), (Start: 6 @129918 has 30 MA's), (9, 129900), (10, 129888), (18, 129810), Gene: IchabodCrane\_23 Start: 10715, Stop: 10539, Start Num: 6 Candidate Starts for IchabodCrane\_23: (3, 10739), (Start: 6 @10715 has 30 MA's), (11, 10679), (12, 10670), (16, 10616), Gene: IchabodCrane\_276 Start: 129258, Stop: 129082, Start Num: 6 Candidate Starts for IchabodCrane\_276: (3, 129282), (Start: 6 @129258 has 30 MA's), (11, 129222), (12, 129213), (16, 129159), Gene: Karimac\_24 Start: 11118, Stop: 10942, Start Num: 6 Candidate Starts for Karimac\_24: (3, 11142), (Start: 6 @11118 has 30 MA's), (11, 11082), (12, 11073), (16, 11019), Gene: Karimac\_282 Start: 130437, Stop: 130261, Start Num: 6 Candidate Starts for Karimac\_282: (3, 130461), (Start: 6 @130437 has 30 MA's), (11, 130401), (12, 130392), (16, 130338), Gene: Quaran19\_285 Start: 130289, Stop: 130113, Start Num: 6 Candidate Starts for Quaran19\_285: (3, 130313), (Start: 6 @130289 has 30 MA's), (11, 130253), (12, 130244), (16, 130190), Gene: Quaran19\_24 Start: 11107, Stop: 10931, Start Num: 6 Candidate Starts for Quaran19\_24: (3, 11131), (Start: 6 @11107 has 30 MA's), (11, 11071), (12, 11062), (16, 11008), Gene: Sollertia\_281 Start: 129907, Stop: 129731, Start Num: 6 Candidate Starts for Sollertia\_281: (3, 129931), (4, 129925), (Start: 6 @129907 has 30 MA's), (9, 129889), (10, 129877), (18, 129799), Gene: Sollertia\_25 Start: 11017, Stop: 10841, Start Num: 6 Candidate Starts for Sollertia\_25: (3, 11041), (4, 11035), (Start: 6 @11017 has 30 MA's), (9, 10999), (10, 10987), (18, 10909), Gene: Stanimal\_25 Start: 11017, Stop: 10841, Start Num: 6 Candidate Starts for Stanimal\_25: (3, 11041), (4, 11035), (Start: 6 @11017 has 30 MA's), (9, 10999), (10, 10987), (18, 10909),

Gene: Stanimal\_280 Start: 130291, Stop: 130115, Start Num: 6 Candidate Starts for Stanimal\_280: (3, 130315), (4, 130309), (Start: 6 @130291 has 30 MA's), (9, 130273), (10, 130261), (18, 130183),

Gene: StarPlatinum\_23 Start: 10770, Stop: 10594, Start Num: 6 Candidate Starts for StarPlatinum\_23: (3, 10794), (5, 10779), (Start: 6 @10770 has 30 MA's), (8, 10755), (11, 10734), (13, 10704), (16, 10671), (17, 10665),

Gene: StarPlatinum\_293 Start: 132457, Stop: 132281, Start Num: 6 Candidate Starts for StarPlatinum\_293: (3, 132481), (5, 132466), (Start: 6 @132457 has 30 MA's), (8, 132442), (11, 132421), (13, 132391), (16, 132358), (17, 132352),

Gene: Starbow\_281 Start: 129955, Stop: 129779, Start Num: 6 Candidate Starts for Starbow\_281: (3, 129979), (Start: 6 @129955 has 30 MA's), (11, 129919), (12, 129910), (16, 129856),

Gene: Starbow\_24 Start: 11107, Stop: 10931, Start Num: 6 Candidate Starts for Starbow\_24: (3, 11131), (Start: 6 @11107 has 30 MA's), (11, 11071), (12, 11062), (16, 11008),

Gene: Tomas\_25 Start: 11320, Stop: 11141, Start Num: 6 Candidate Starts for Tomas\_25: (1, 11395), (2, 11389), (3, 11344), (5, 11329), (Start: 6 @11320 has 30 MA's), (7, 11317), (10, 11293), (18, 11215), (20, 11188),

Gene: Tomas\_281 Start: 133027, Stop: 132848, Start Num: 6 Candidate Starts for Tomas\_281: (1, 133102), (2, 133096), (3, 133051), (5, 133036), (Start: 6 @133027 has 30 MA's), (7, 133024), (10, 133000), (18, 132922), (20, 132895),

Gene: Yaboi\_25 Start: 11017, Stop: 10841, Start Num: 6 Candidate Starts for Yaboi\_25: (3, 11041), (4, 11035), (Start: 6 @11017 has 30 MA's), (9, 10999), (10, 10987), (18, 10909),

Gene: Yaboi\_285 Start: 129835, Stop: 129659, Start Num: 6 Candidate Starts for Yaboi\_285: (3, 129859), (4, 129853), (Start: 6 @129835 has 30 MA's), (9, 129817), (10, 129805), (18, 129727),